# ARRAYS AND SECURITY

C++ does not automatically check array indexes

Delroy A. Brinkerhoff

- A "buffer" is an array
- Indexing an array out-of-bounds is also known as:
	- **Buffer overflow**
	- **Buffer overrun**
- Trying to put more data into the array or buffer than it can hold
- Like trying to overfill a glass
- Challenging errors to find

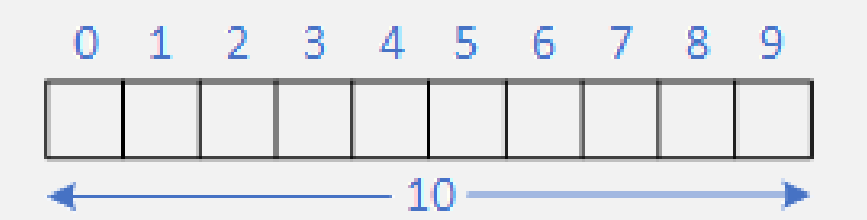

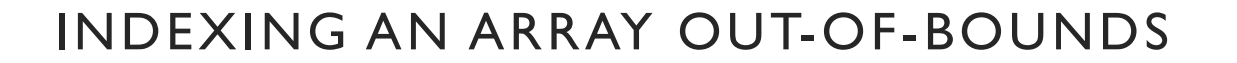

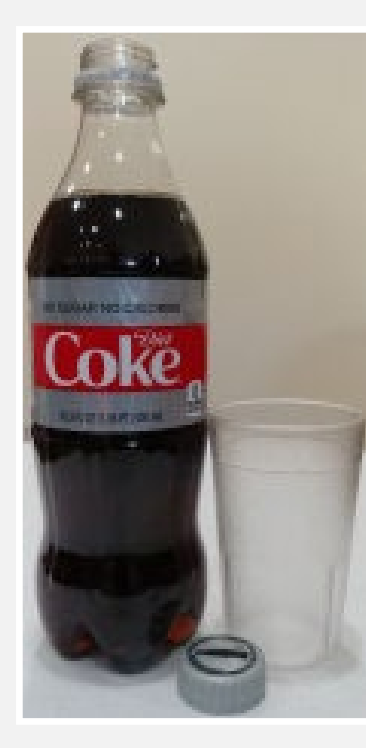

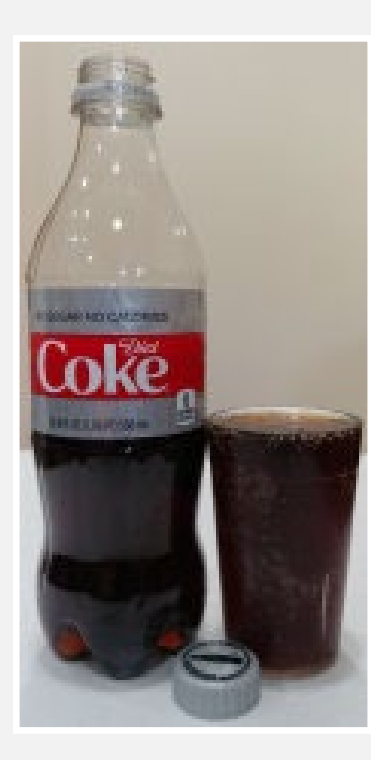

### VALIDATE USER INPUT

```
Glass glasses[3];
       . . . .
cin >> destination;
cout << "Pour TO glass: <1, 2, or 3>: ";
cin >> source;
cout << "Pour FROM glass: <1, 2, or 3>: ";
       . . . .
if (source > 0 && source \leq 3 && destination > 0 && destination \leq 3)
   glasses[destination - 1].pour(glasses[source - 1]);
else
   cerr << "Glasses must be numbered 1, 2, or 3" << endl;
```
## GUARD INDETERMINATE LOOPS

```
int scores[100];
int score;
int count = 0;
```

```
cout << "Enter a score (-1 to stop): ";
```

```
cin >> score;
while (score != -1 && count < 100)
{
         scores[count++] = score;cin >> score;
}
```

```
int scores[100];
int count = 0;
```

```
cout << "Enter a score (-1 to stop): ";
```

```
do
{
        cin >> scores[count++];
}while (scores[count - 1] != -1 && count < 100);
count--; // discard the -1
```
## VALIDATE INDEX CALCULATIONS

$$
\begin{array}{c}\n\text{for } (\ldots i \ldots) \\
\text{for } (\ldots j \ldots) \\
\ldots \text{array}[i - j] \ldots\n\end{array}
$$

### PASS ARRAYS AS TWO ARGUMENTS

const int size  $= 8$ ; int scores[size]; . . . void function(scores, size); $\leftarrow$ Filled $\longrightarrow$ Empty $\longrightarrow$  $\leftarrow$  $-$  Total Capacity  $\longrightarrow$ ←